# **AT START OF DATA**

#### **Structured Mode Syntax**

```
[AT] START [OF] DATA [(r)] 
  statement
END-START
```
#### **Reporting Mode Syntax**

```
[AT] START [OF] DATA [(r)] 
 statement
 DO statement DOEND
```
This chapter covers the following topics:

- [Function](#page-0-0)
- [Syntax Description](#page-1-1)
- [Example](#page-1-2)

For an explanation of the symbols used in the syntax diagram, see *Syntax Symbols*.

Related Statements: ACCEPT/REJECT | AT BREAK | AT END OF DATA | BACKOUT TRANSACTION | BEFORE BREAK PROCESSING | DELETE | END TRANSACTION | FIND | GET | GET SAME | GET TRANSACTION DATA | HISTOGRAM | LIMIT | PASSW | PERFORM BREAK PROCESSING | READ | RETRY | STORE | UPDATE

Belongs to Function Group: *Database Access and Update*

# <span id="page-0-0"></span>**Function**

The statement AT START OF DATA is used to perform processing immediately after the first of a set of records is read for a processing loop that has been initiated by one of the following statements: READ, FIND, HISTOGRAM, SORT or READ WORK FILE.

See also *AT START/END OF DATA Statements* in the *Programming Guide*.

#### **Processing**

If the loop-initiating statement contains a WHERE clause, the at-start-of-data condition will be true when the first record is read which meets both the basic search and the WHERE criteria.

<span id="page-1-0"></span>This statement is non-procedural, that is, its execution depends on an event, not on where in a program it is located.

#### **Value of Database Fields**

All database fields contain the values of the record which caused the at-start-of-data condition to be true (that is, the first record of the set of records to be processed).

#### **Positioning**

This statement must be positioned *within* a processing loop, and it may be used only once per processing loop.

## <span id="page-1-1"></span>**Syntax Description**

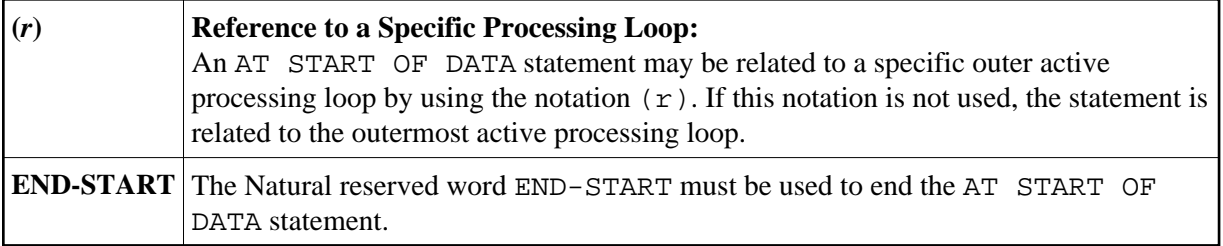

### <span id="page-1-2"></span>**Example**

```
** Example 'ASDEX1S': AT START OF DATA (structured mode) 
***********************************************************************
DEFINE DATA LOCAL 
1 EMPLOY-VIEW VIEW OF EMPLOYEES 
   2 NAME 
   2 FIRST-NAME 
   2 CITY 
* 
1 #CNTL (A1) INIT <' '> 
1 #CITY (A20) INIT <' '> 
END-DEFINE 
* 
REPEAT 
   INPUT 'ENTER VALUE FOR CITY' #CITY 
  IF \#CITY = ' ' OS = 'END' STOP 
   END-IF 
   FIND EMPLOY-VIEW WITH CITY = #CITY 
     IF NO RECORDS FOUND 
       WRITE NOTITLE NOHDR 'NO RECORDS FOUND' 
       ESCAPE BOTTOM 
     END-NOREC 
     /* 
    AT START OF DATA 
       INPUT (AD=O) 'RECORDS FOUND' *NUMBER // 
                     'ENTER ''D'' TO DISPLAY RECORDS' #CNTL (AD=A)
       IF #CNTL NE 'D' 
         ESCAPE BOTTOM 
       END-IF 
     END-START
```

```
 /* 
     DISPLAY NAME FIRST-NAME 
   END-FIND 
END-REPEAT 
END
```
#### **Output of Program ASDEX1S:**

ENTER VALUE FOR CITY **PARIS**

After entering and confirming name of city:

RECORDS FOUND 26

ENTER 'D' TO DISPLAY RECORDS **D**

#### Records displayed:

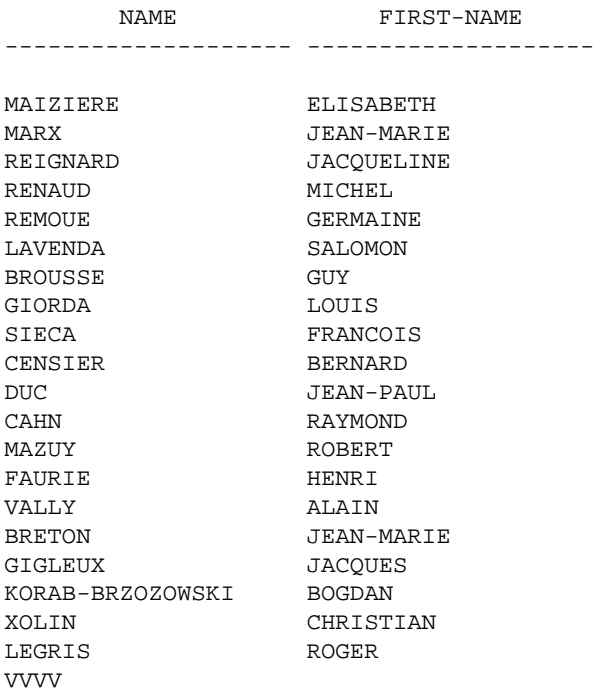

Equivalent reporting-mode example: ASDEX1R.